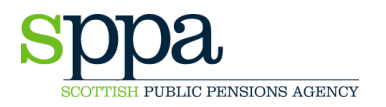

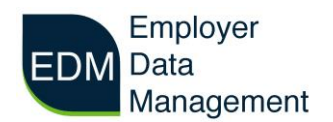

## **STPS01 STARTER FORM**

The STPS01 starter form should be completed when a member starts a new or additional pensionable post.

Please note that multiple part-time contracts are now treated separately. Each contract must be identifiable by a unique Pay Reference Number. The number can be as little as one character up to a maximum of 15 but **must be unique in the first 10 characters**. See examples below:

## **EXAMPLE 1**

Mr Jones has 3 part-time contracts:

Contract 1: Pay Reference = JONES1 Contract 2: Pay Reference = JONES2 Contract 3: Pay Reference = JONES3

Each pay reference number is unique, due to the number at the end changing with each post.

## **EXAMPLE 2**

Mrs Smith has started two new posts:

Contract 1: Pay Reference = 189689321SMITH Contract 2: Pay Reference = 189689456SMITH

As can be seen, the pay reference numbers have a maximum of 15 characters. Both have Smith at the end, but the first 10 digits are unique.

PLEASE NOTE: it is not good practice to use zeros at the start of the pay reference number as this number can be lost during re-formatting. For example:

0619ASMITH – risk that leading zero will be lost

## **SMITH0619A – Best Practice**

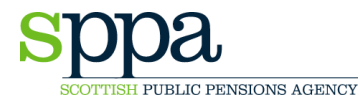

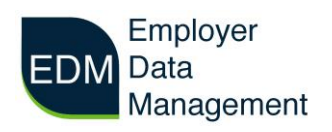

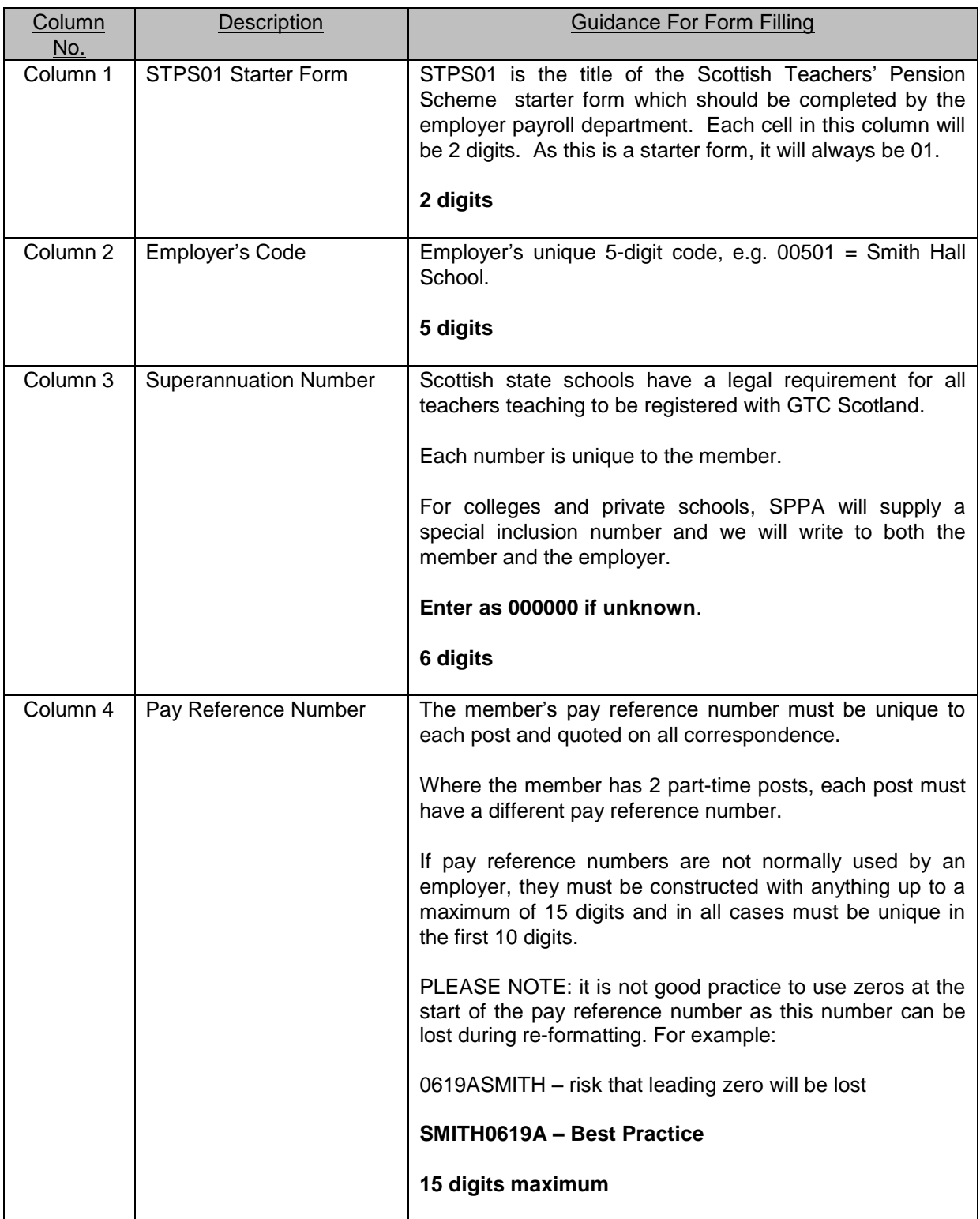

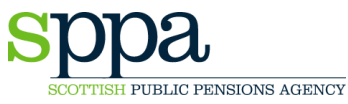

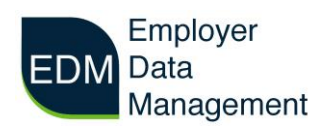

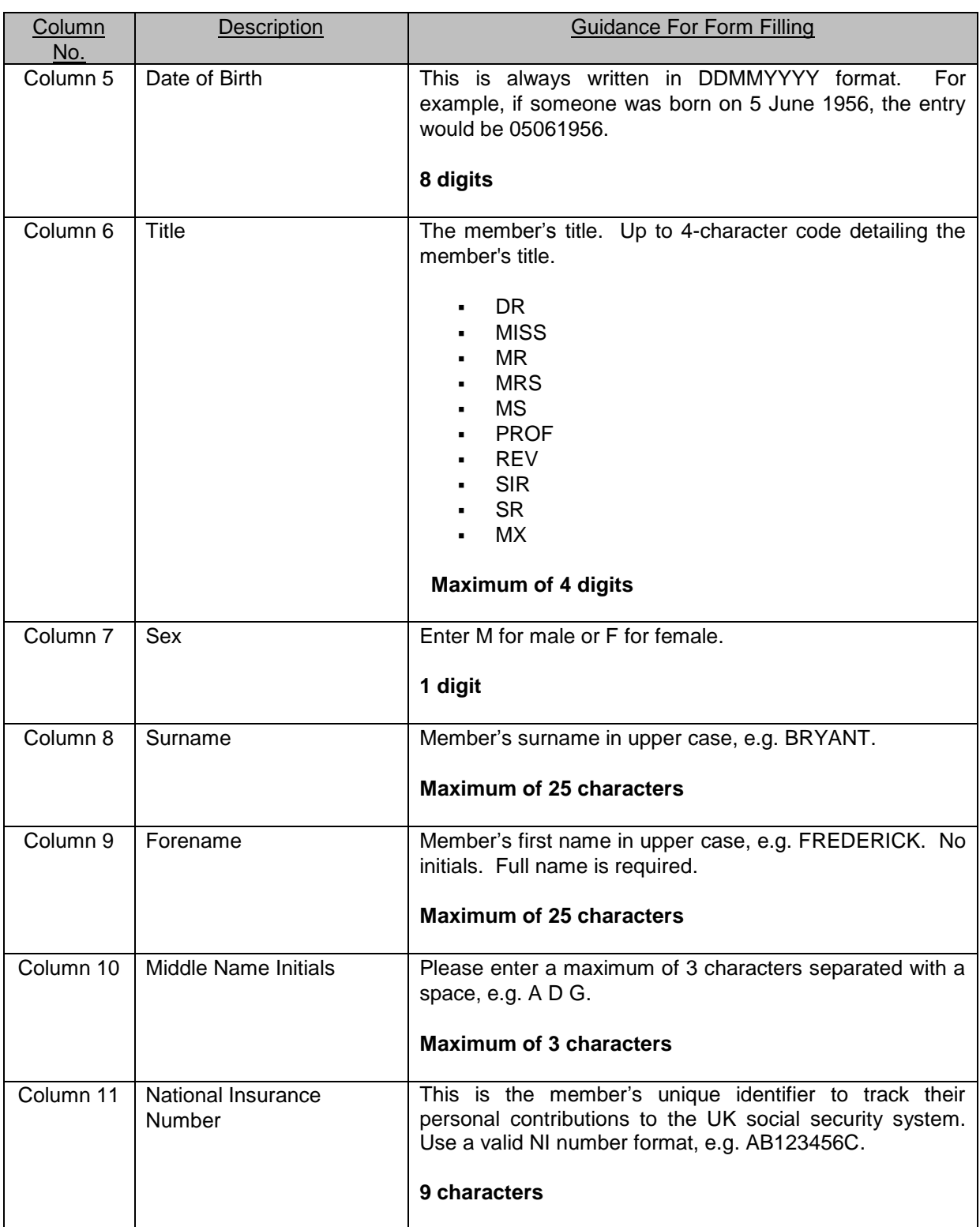

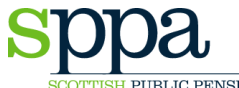

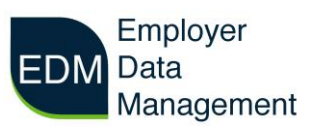

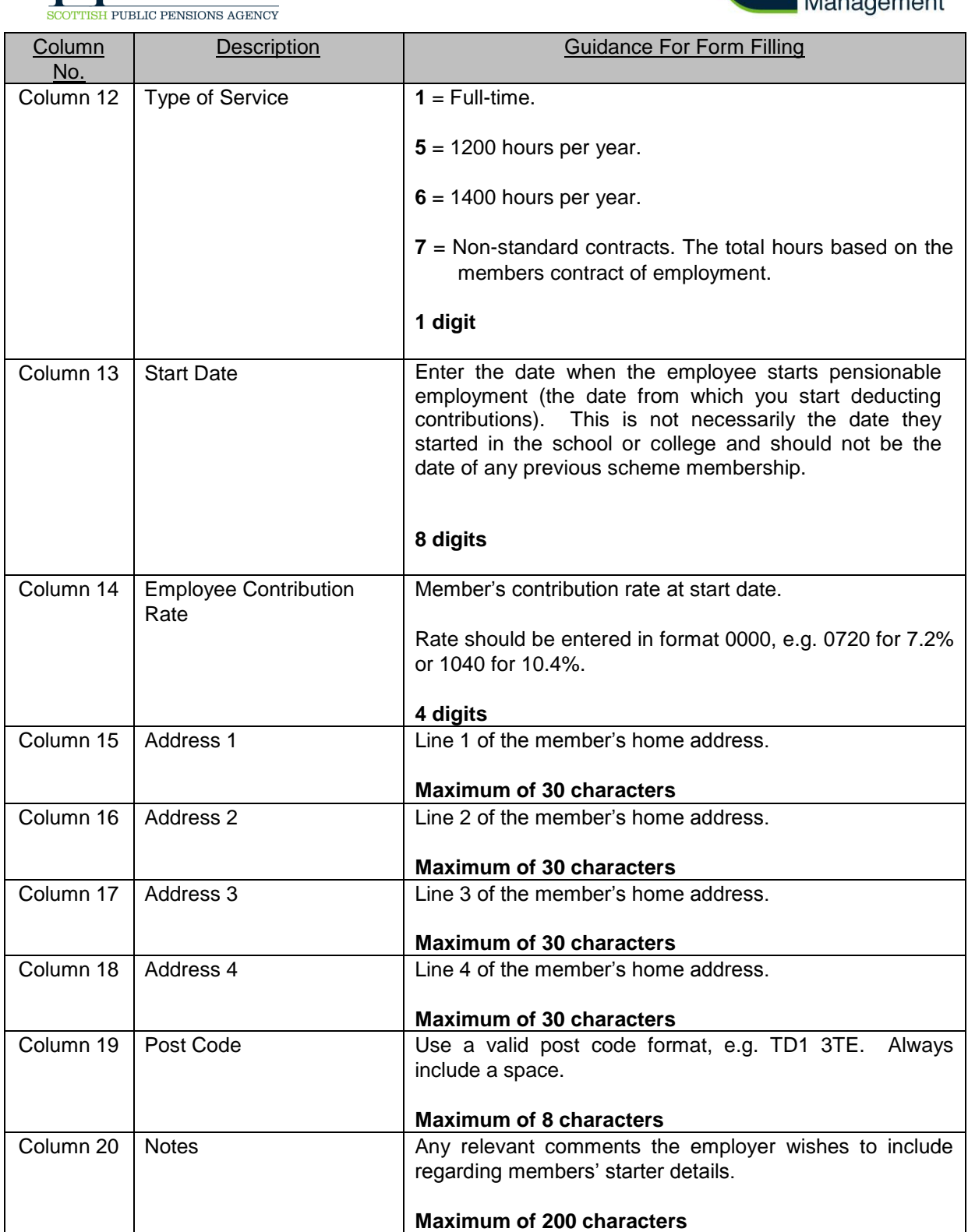